### **GPU** TECHNOLOGY

## **Fast JPEG Coding on the GPU**

Fyodor Serzhenko, Fastvideo, Dubna, Russia Victor Podlozhnyuk, NVIDIA, Santa Clara, CA

© Fastvideo, 2011

#### **Key Points**

- We implemented the fastest JPEG codec
- Many applications using JPEG can benefit from our codec

#### **High Speed Imaging**

Data Path for High Speed Camera (500 – 1000 fps)

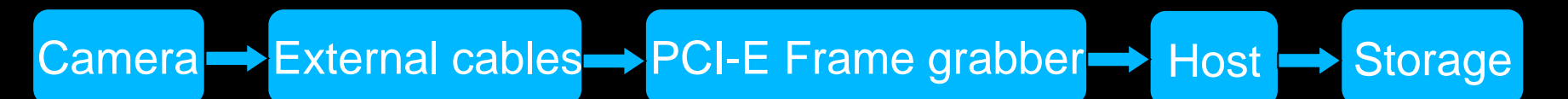

Camera data rate from 600 MB/s to 2400 MB/s.

Problem: how to record 1 hour or more?

Possible Solutions

RAID, SSD, online compression on FPGA / DSP / CPU / GPU

The fastest solution: JPEG compression on GPU

#### **Why JPEG**

- Popular open compression standard
- Good image quality at 10x-20x compression ratio
- Moderate computational complexity

#### **Main Stages of Baseline JPEG Algorithm**

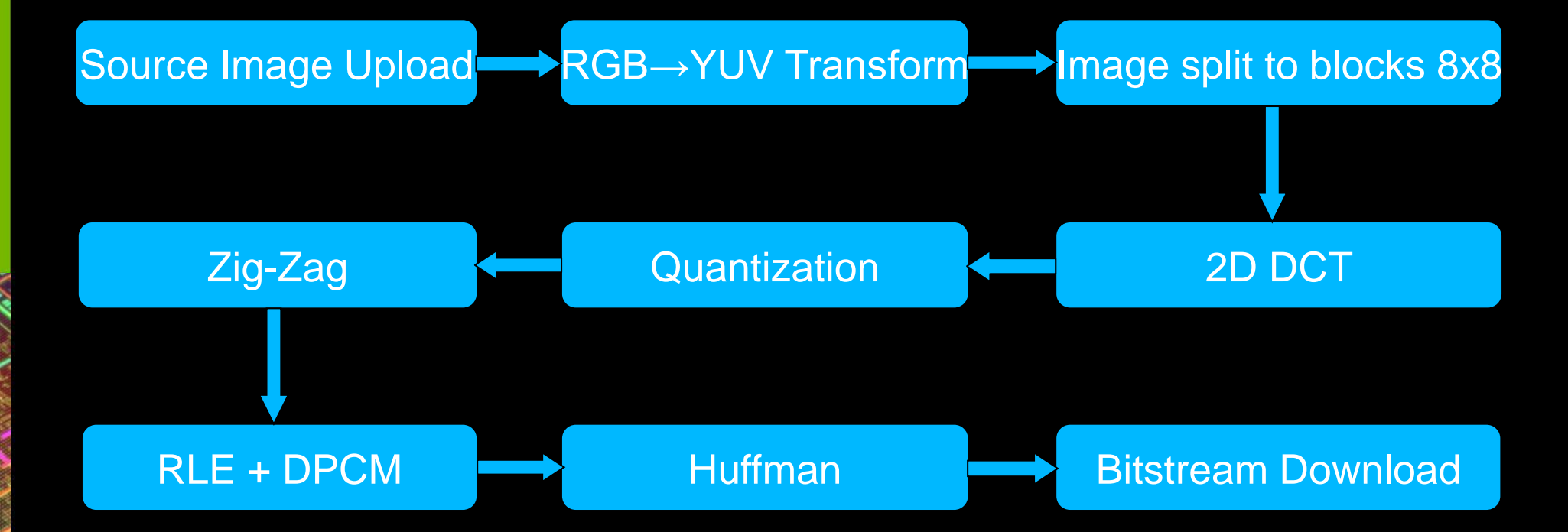

#### **JPEG Codecs: GPU vs. CPU**

Performance summary for the fastest JPEG codecs

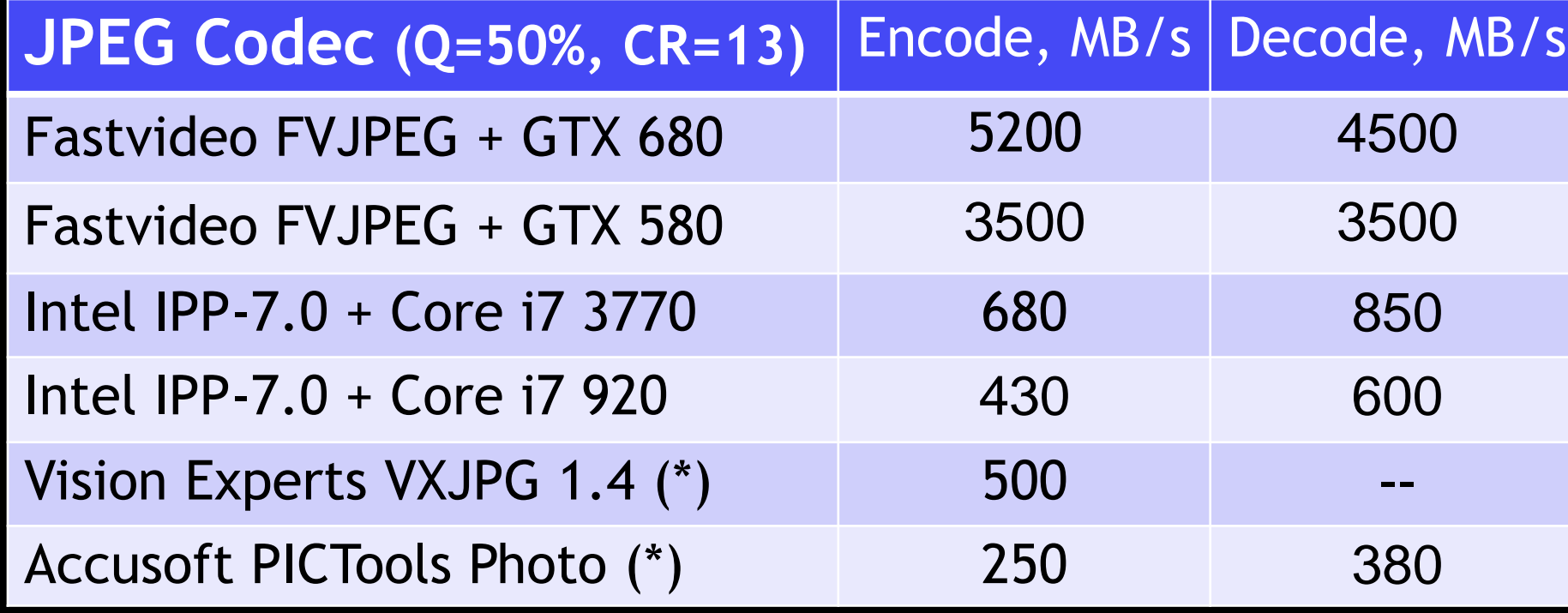

(\*) - as reported by manufacturer

#### **Best JPEG encoder IP Cores**

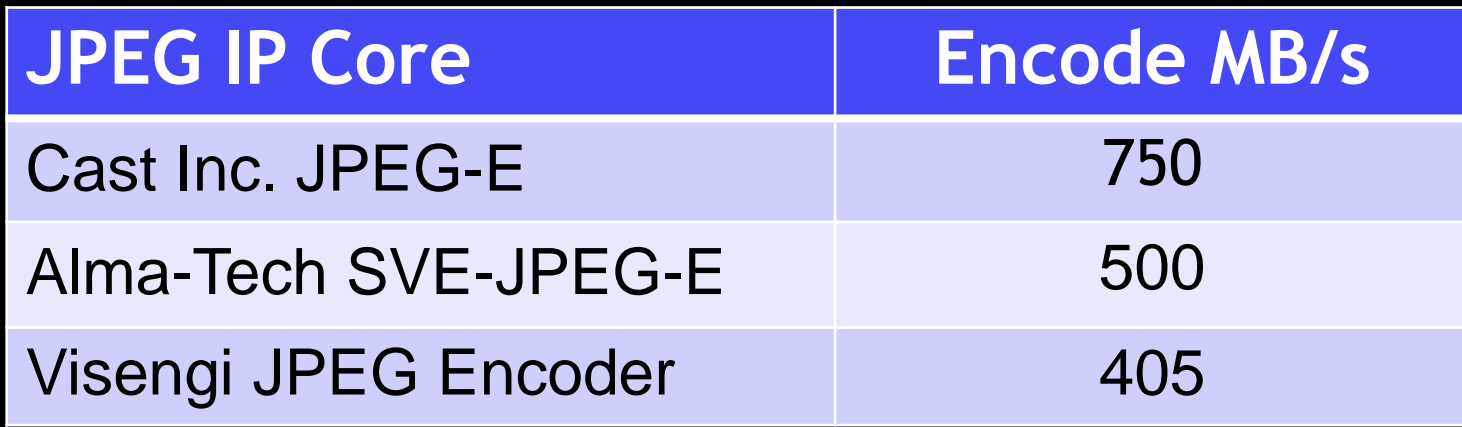

Results as reported by manufacturer

#### **JPEG Encoding Rates for GPU & CPU**

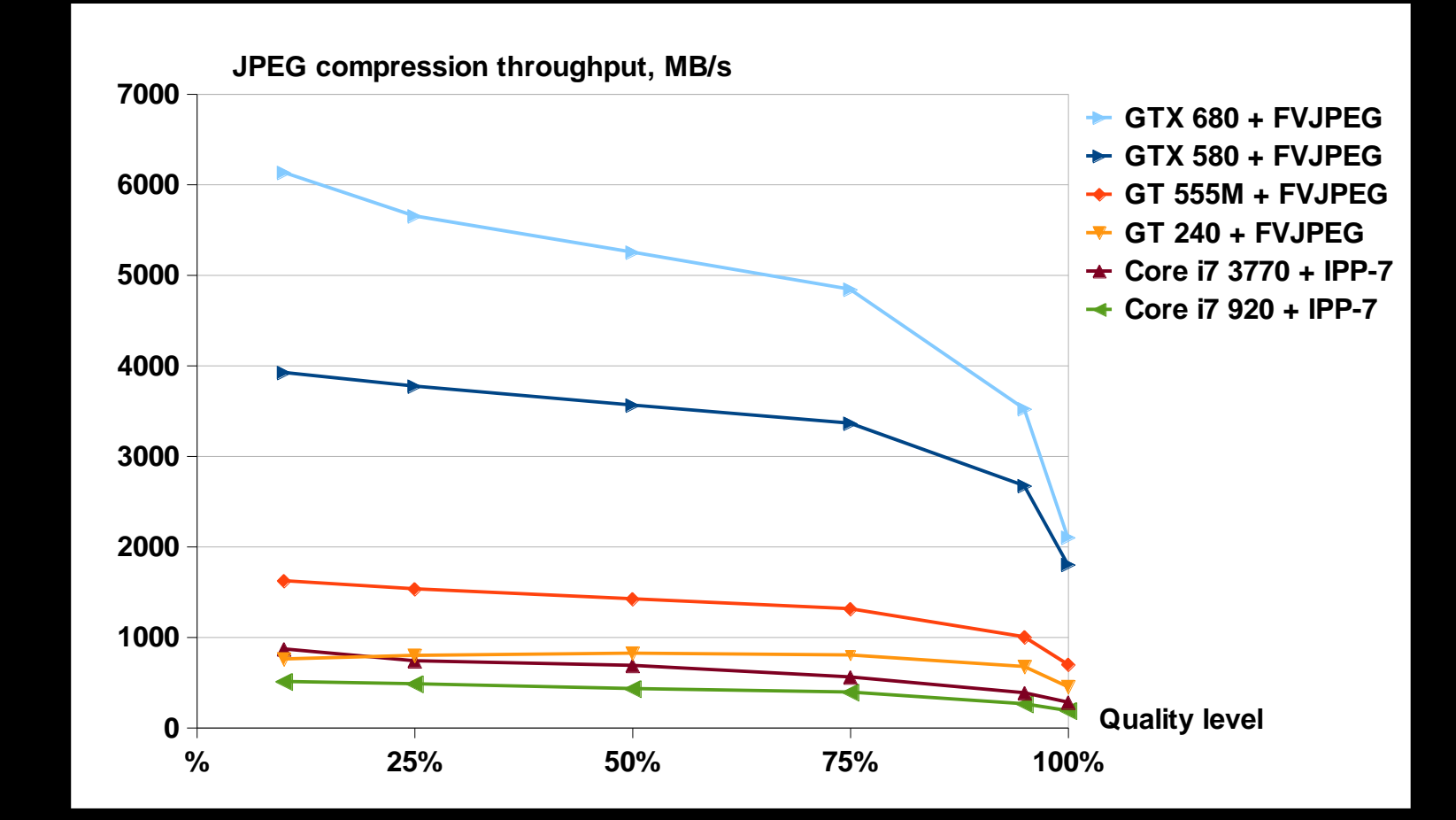

#### **JPEG Encoding Time for GeForce 580**

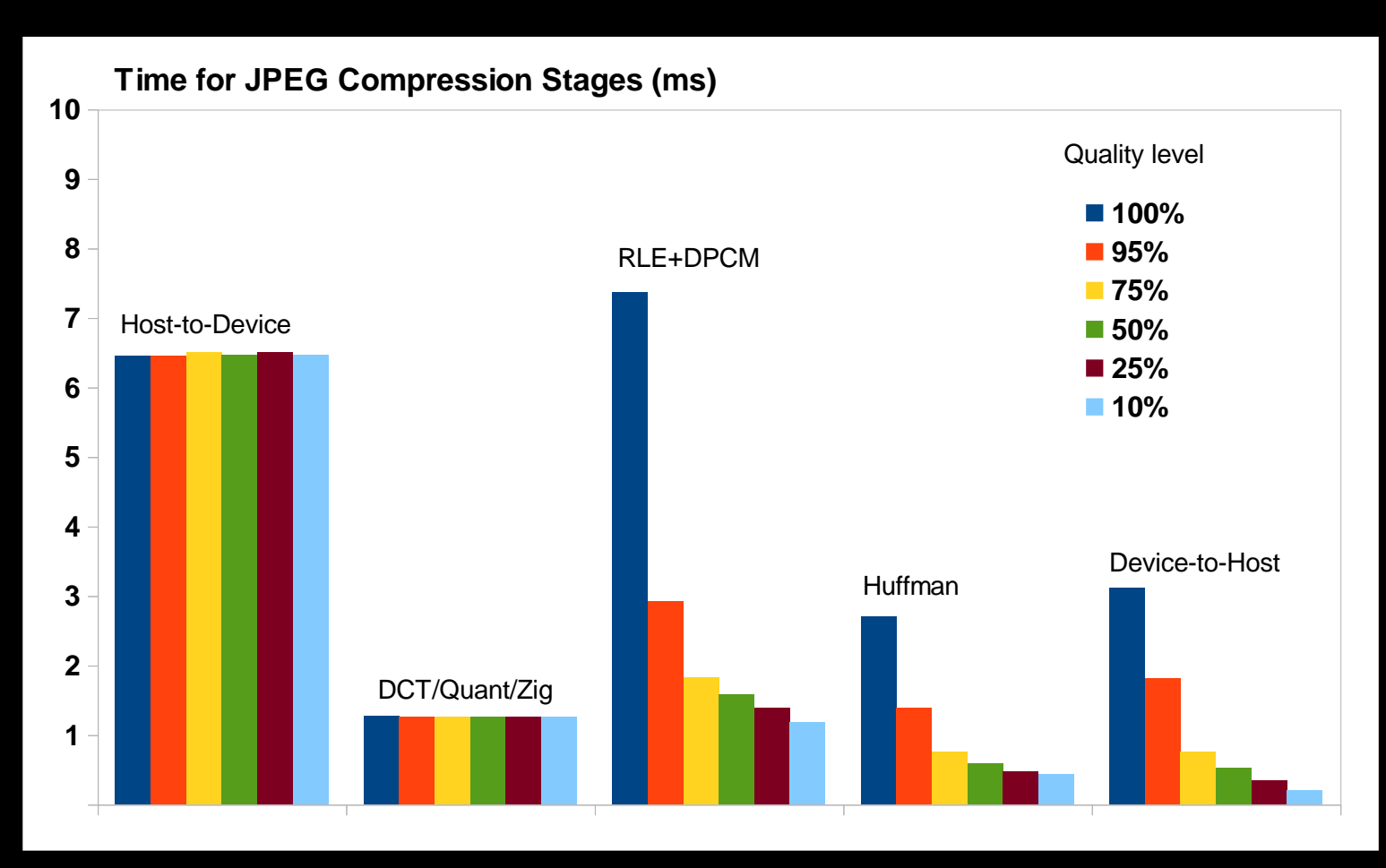

#### **JPEG Encoding Time for GeForce 680**

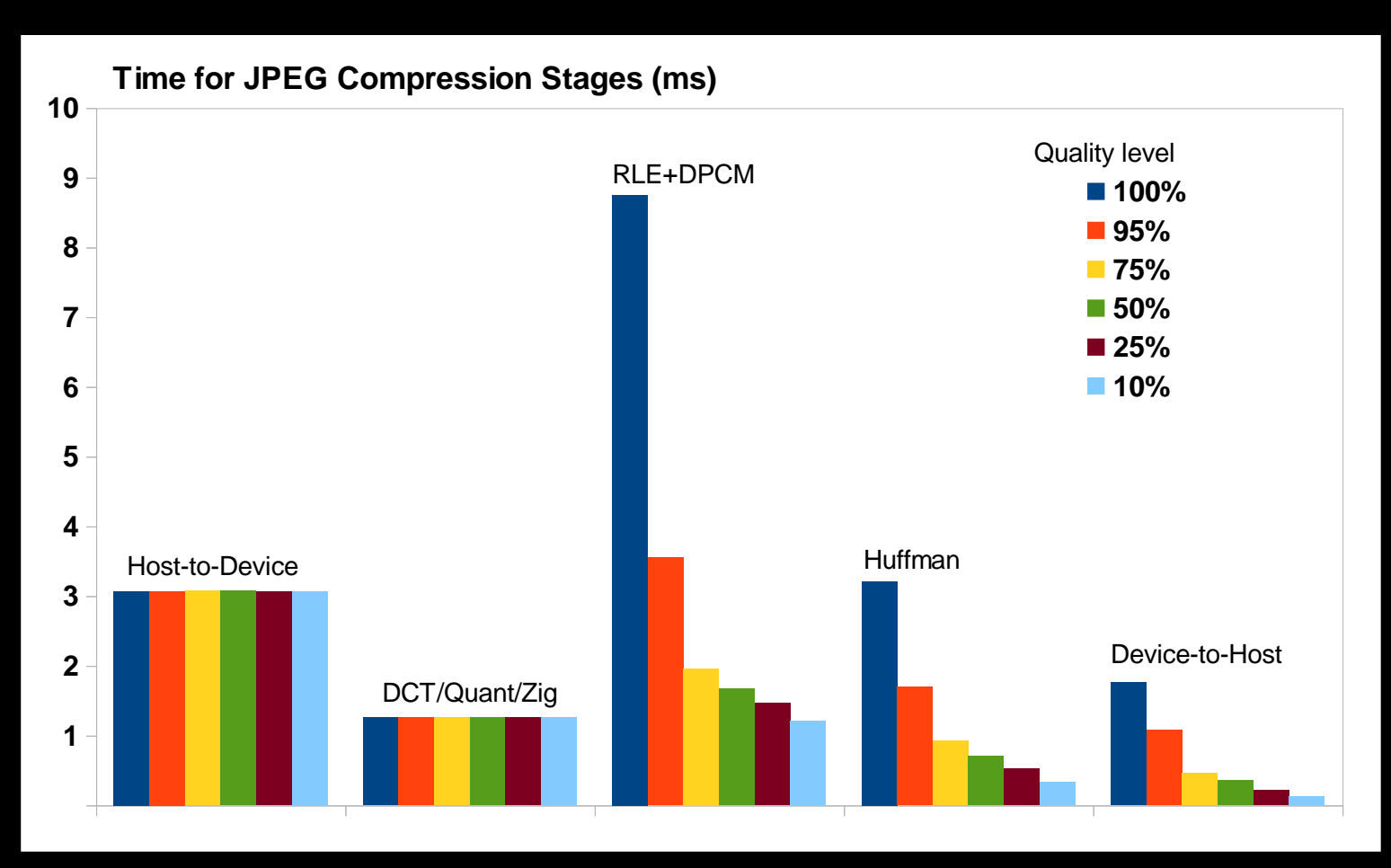

#### **DCT and Entropy Encoding (GeForce 580)**

**% 25% 50% 75% 100%**  $\mathbf{0}^{\mathrm{+}}$ **10 20 30 40 50**  $+$ DCT **<del>▼</del>RLE+DPCM Huffman Quality level Throughput for JPEG encoding stages (GB/s)**

#### **JPEG Decoding**

- . No good parallel algorithm is known for Huffman decoding
- Restart markers is a standard feature supported by all decoders
- Fully parallel JPEG decoding is still possible
- Currently supported restart intervals: 0, 1, 2, 4, 8, 16, 32

#### **JPEG Decoding Rates for GPU & CPU**

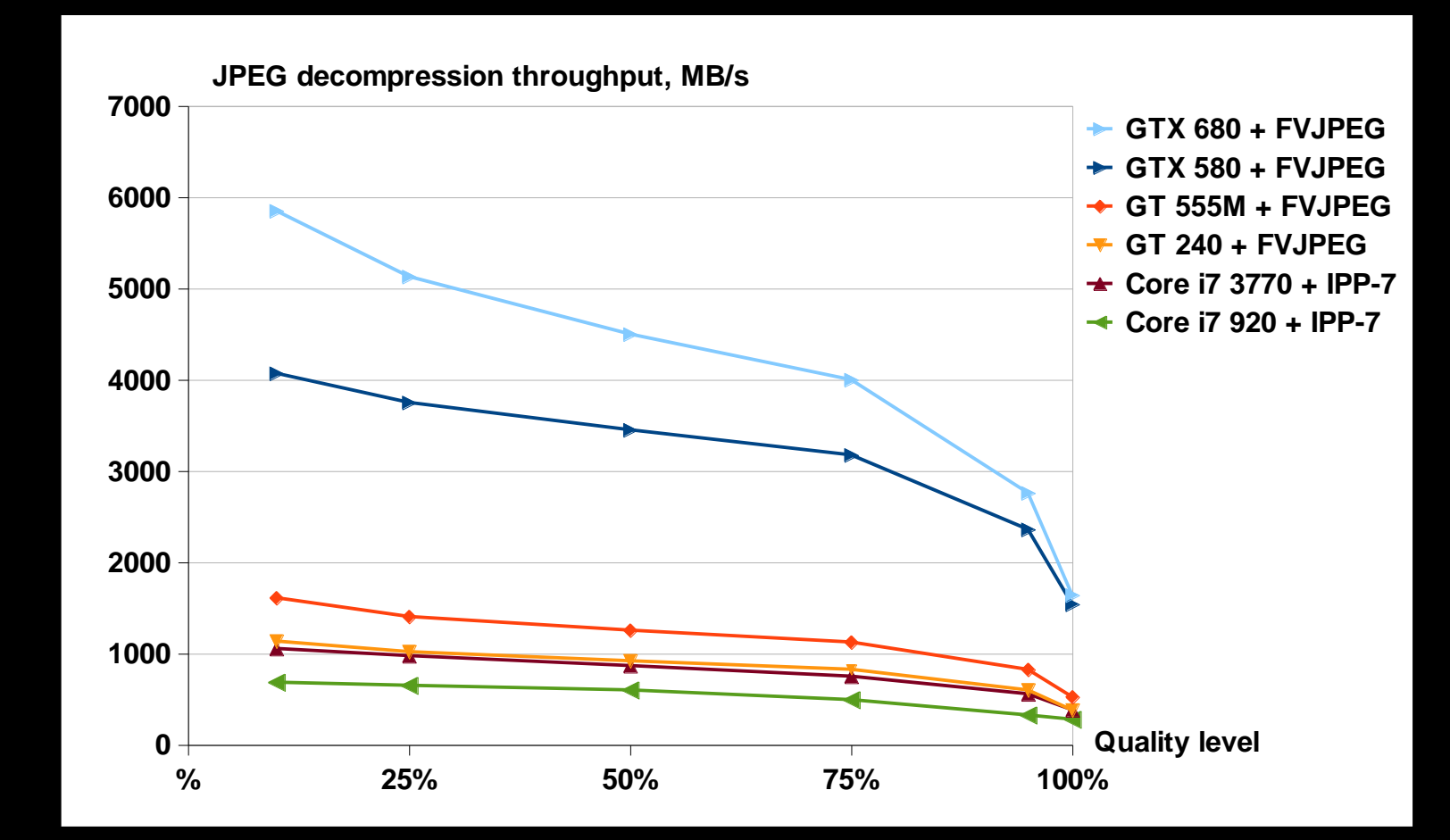

#### **JPEG Decoding Time for GeForce GTX 580**

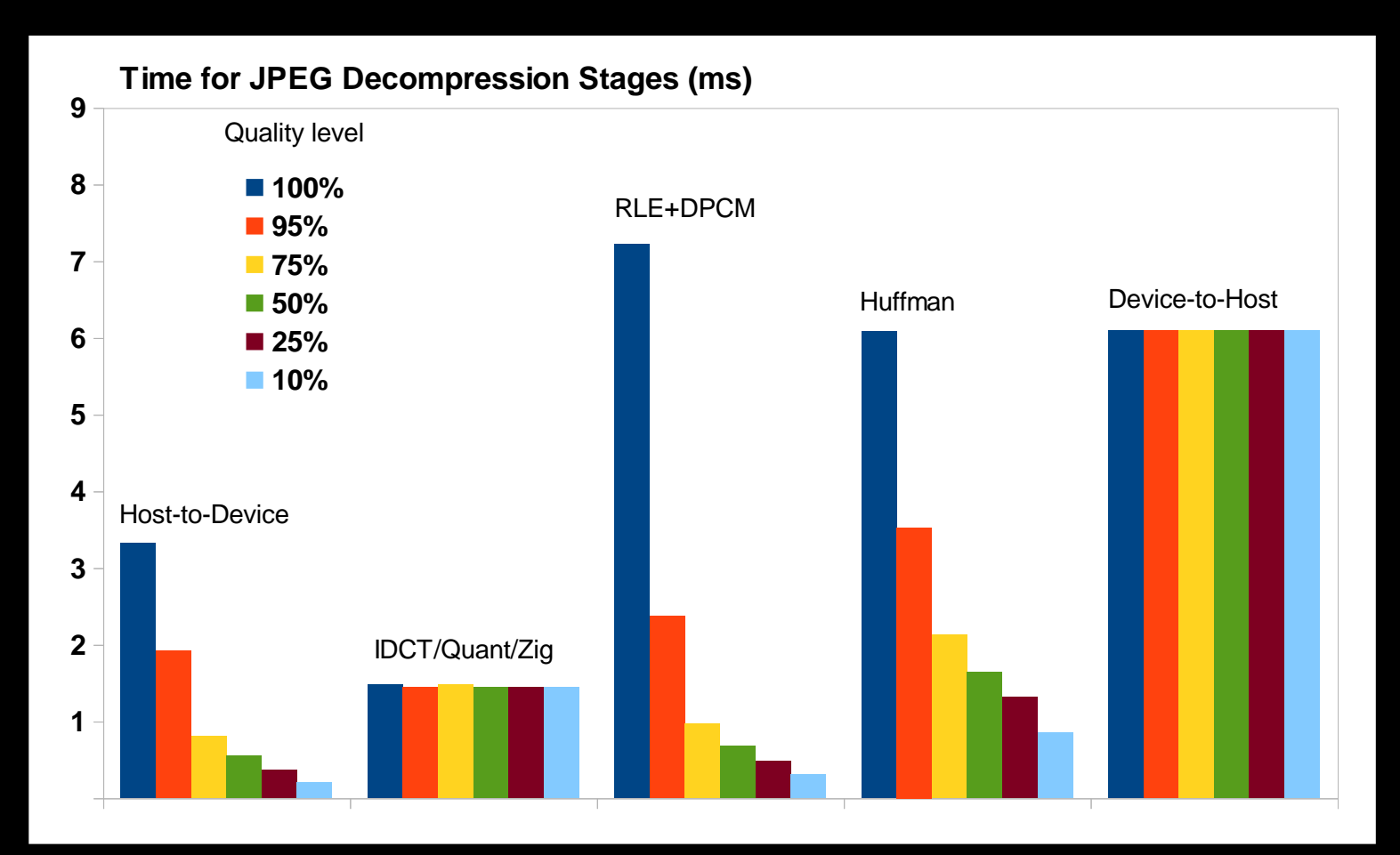

#### **JPEG Decoding Time for GeForce GTX 680**

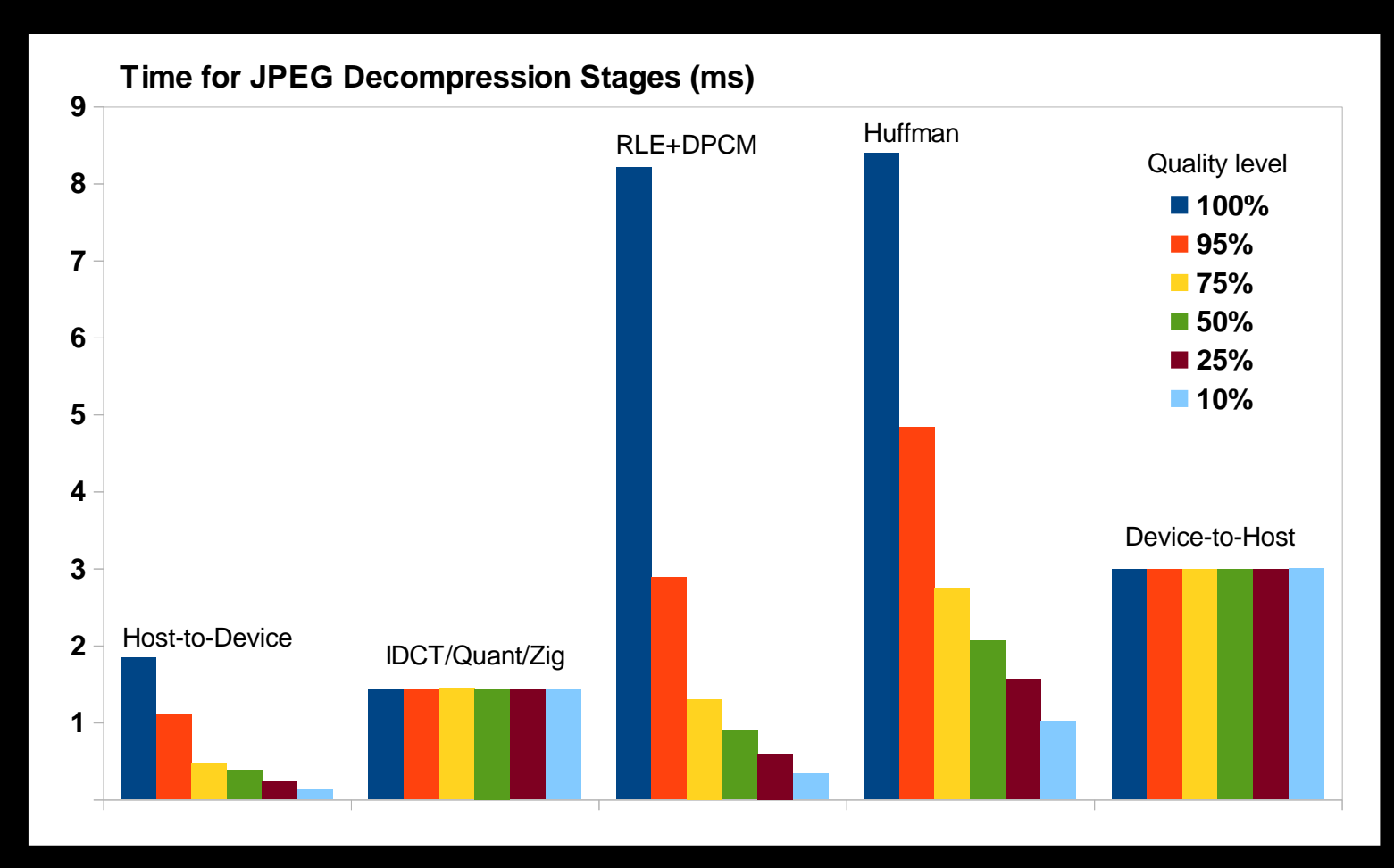

#### **Getting More Speed-up**

- GPUs with PCI-Express 3.0 interface
- Concurrent copy and execution
- Multi-GPU computing

#### **Applications to 3D rendering**

- Modern 3D applications are working with increasingly highresolution data sets
- JPEG is a standard color map storage format
- Decoding JPEG on the CPU has major drawbacks
	- CPU-based decoding can be unacceptably slow even with partial GPU acceleration
	- Transferring raw decoded image or intermediate decoding results over PCI-Express is much more expensive
- JPEG decoding on the GPU is a perfect solution to both problems

#### **Applications to JPEG Imaging for Web**

- Server-side image scaling to fit client devices.
	- Thumbnail generation for big image databases.

Problem: how to cope with 100's of millions images per day? Method outline

- Get images from the database and load them to Host
- Image Decompression  $\rightarrow$  Resize  $\rightarrow$  Compression
- Store final images to the database or send them to users

#### **Conclusion**

- Fast image coding on the GPU is reality
- . Modern GPUs are capable of running many non-floating point algorithms efficiently

#### **Future Work**

- SDK for FVJPEG codec for Windows / Linux
- Optimized JPEG, MJPEG, JPEG2000
- Multi-GPU computing
- Custom software design

#### **Questions?**

- **.** Fyodor Serzhenko [npoastek@mail.ru](mailto:npoastek@mail.ru)
- Victor Podlozhnyuk [victor.podlozhnyuk@gmail.com](mailto:victor.podlozhnyuk@gmail.com)
- . More info at [www.fastcompression.com](http://www.fastcompression.com/)

#### **PCs & Laptop for testing**

- ASUS P6T Deluxe V2 LGA1366, X58, Core i7 920, 2.67 GHz, DDR-III 6 GB, GPU GeForce GTX 580 or GeForce GT 240
- ASUS P8Z77-PRO, Z77, Core i7 3770, 3.4 GHz, DDR-III 8 GB, GPU GeForce GTX 680 (cc = 3.0, 1536 cores)
- OS Windows-7, 64-bit, CUDA 4.1, driver 296.10

#### Laptop

- ASUS N55S, Core i5 2430M, DDR III 6 GB
- GeForce GT 555M (cc = 2.1, 144 cores)
- OS Windows-7, 64-bit, CUDA 4.1, driver 296.10

#### **Baseline JPEG parameters for test**

- 8-bit grayscale images
- Compression quality from 10% to 100%
- Default static quantization and Huffman tables
- Test image:  $7216 \times 5408$ , 8-bit,  $CR = 12.8$
- 8-thread encode/decode option for CPU

Conclusion: These parameters define the same calculation procedures for CPU & GPU.

# LOGY<br>ENCE  $\bar{\alpha}$ **LEO GPU**

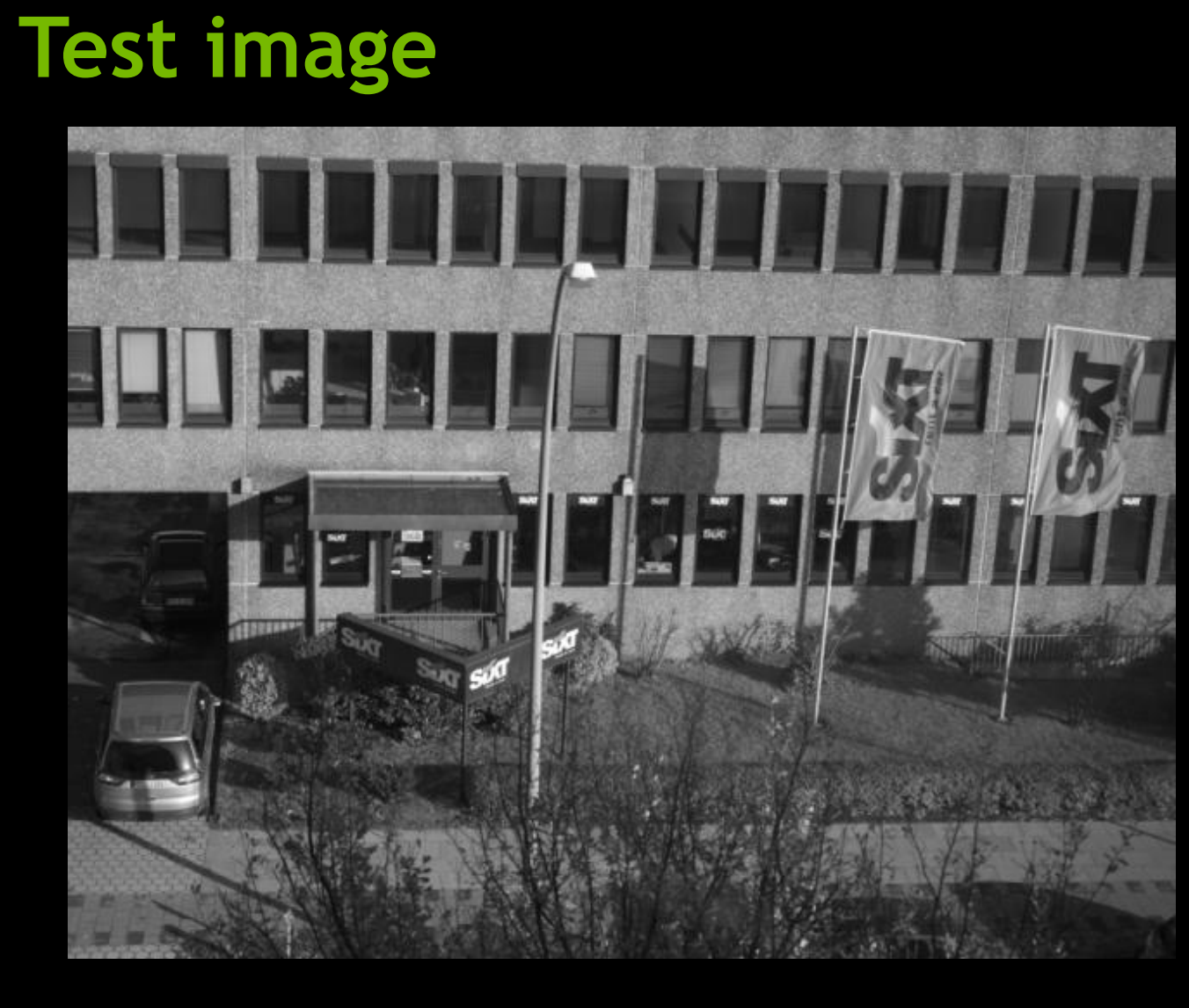